# **Projekt DiBeLe**

- [Gesamtprojekt DiBeLe](https://projekt.dibele.tu-berlin.de/wiki/doku.php?id=en:start)
- [Subproject 1: Innovation lab media didactics](https://projekt.dibele.tu-berlin.de/wiki/doku.php?id=en:tp1)
- [Subproject 2: Digital feedback tool in the learning support of the practical semester](https://projekt.dibele.tu-berlin.de/wiki/doku.php?id=en:tp2)
- [Subproject 3: Q-Master Quest](https://projekt.dibele.tu-berlin.de/wiki/doku.php?id=en:tp3)
- [Durchgeführte Workshops](https://projekt.dibele.tu-berlin.de/wiki/doku.php?id=en:workshops)

### **Lehren und Lernen**

- [Grundlagen der Kompetenzorientierung](https://projekt.dibele.tu-berlin.de/wiki/doku.php?id=en:grundlagen_der_kompetenzorientierung)
- [Grundlagen der Handlungsorientierung](https://projekt.dibele.tu-berlin.de/wiki/doku.php?id=en:grundlagen_der_handlungsorientierung)
- [Tipps und Hinweise für Online-Lehrveranstaltungen](https://projekt.dibele.tu-berlin.de/wiki/doku.php?id=en:lehren_und_lernen_online)

### **Lehren und Lernen mit Videos**

- [Typen von Lehrvideos: Ein Überblick](https://projekt.dibele.tu-berlin.de/wiki/doku.php?id=en:videotypen)
- [Erstellen von Lehrvideos](https://projekt.dibele.tu-berlin.de/wiki/doku.php?id=en:erstellen_von_videos)
- [Erstellen von Lehrvideos als handlungsorientierte Unterrichtsmethode](https://projekt.dibele.tu-berlin.de/wiki/doku.php?id=en:erstellen_von_lehrvideos_als_handlungsorientierte_unterrichtsmethode)
- [Erstellen von Legevideos als handlungsorientierte Unterrichtsmethode](https://projekt.dibele.tu-berlin.de/wiki/doku.php?id=en:legevideos)
- [Screencast-Software: Ein Überblick](https://projekt.dibele.tu-berlin.de/wiki/doku.php?id=en:screencasts)
- [Videos produzieren mit Powerpoint](https://projekt.dibele.tu-berlin.de/wiki/doku.php?id=en:powerpoint)

## **Lehren und Lernen mit Audios und Podcasts**

- [Audio es muss nicht immer Video sein](https://projekt.dibele.tu-berlin.de/wiki/doku.php?id=en:audio)
- [Erstellen von Audio mit Ocenaudio](https://projekt.dibele.tu-berlin.de/wiki/doku.php?id=en:erstellen_von_audio)
- [Audiobearbeitung mit Audacity](https://projekt.dibele.tu-berlin.de/wiki/doku.php?id=en:audiobearbeitung_mit_audacity)
- [Audio verbessern mit dem Webdienst Auphonic](https://projekt.dibele.tu-berlin.de/wiki/doku.php?id=en:audio_verbessern_mit_auphonic)

# **Lehren und Lernen mit Online-Tools**

- [Simulation elektrischer Schaltungen: PhET.Colorado.edu](https://projekt.dibele.tu-berlin.de/wiki/doku.php?id=en:phet)
- [Simulation elektrischer Schaltungen: falstad.com](https://projekt.dibele.tu-berlin.de/wiki/doku.php?id=en:falstad)
- [Online-Tools zum kollaborativen Arbeiten](https://projekt.dibele.tu-berlin.de/wiki/doku.php?id=en:kollaborativ_arbeiten)
- [Videokonferenzsysteme: BigBlueButton](https://projekt.dibele.tu-berlin.de/wiki/doku.php?id=en:bbb)

#### [Impressum](https://projekt.dibele.tu-berlin.de/wiki/doku.php?id=en:impressum)

#### From: <https://projekt.dibele.tu-berlin.de/wiki/> - **Digitalisierung im Beruflichen Lehramtsstudium**

Permanent link:

**[https://projekt.dibele.tu-berlin.de/wiki/doku.php?id=en:sidebar&rev=166](https://projekt.dibele.tu-berlin.de/wiki/doku.php?id=en:sidebar&rev=1669370783) [9370783](https://projekt.dibele.tu-berlin.de/wiki/doku.php?id=en:sidebar&rev=1669370783)**

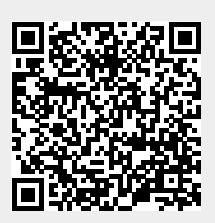

Last update: **2022/11/25 11:06**